#### **Welche Zeiträume darf die Finanzverwaltung elektronisch prüfen?**

Seit dem 1. Januar 2002 hat die Finanzverwaltung grundsätzlich das Recht, auch auf elektronische Daten vorangegangener Wirtschaftsjahre zuzugreifen.

Der Unternehmer muss dafür sorgen, dass elektronische Daten, die für die Besteuerung von Bedeutung sind, während der gesetzlichen Aufbewahrungsfristen von sechs bzw. zehn Jahren maschinell lesbar und auswertbar bleiben. Hiervon gibt es **Ausnahmen:**

- Der Unternehmer muss datits orgent, dass eigekörnismen aus datits of the transformation and one scheen and which and which and worker and the summer particular the summer to the transformation of the summer and the summer • **Vor dem 1. Januar 2002 archivierte Daten** brauchen nicht wieder in das aktuelle EDV-System eingespielt zu werden, wenn dies für den Unternehmer mit unverhältnismäßig hohem Aufwand verbunden wäre (z. B. fehlende Speicherkapazität, Wechsel der Hard- oder Software). In diesem Fall müssen die Daten mindestens maschinell lesbar gemacht werden können. Maschinelle Auswertbarkeit ist nicht erforderlich.
	- Eine Sonderregelung besteht für Unternehmer mit abweichendem Wirtschaftsjahr. Hier kann sich der Beginn der Archivierungspflicht elektronischer Daten unter Umständen auf den Beginn des nächsten Wirtschaftsjahres verschieben.

**Achtung:** Die maschinelle Auswertbarkeit muss während der gesamten Aufbewahrungsfrist (s. o.) gewährleistet bleiben. Der Unternehmer hat dies insbesondere bei **Archivierung** und **Systemumstellung** zu beachten.

#### **Welche Sanktionsmöglichkeiten hat die Finanzverwaltung?**

Wenn der Unternehmer den elektronischen Zugriff nicht in ausreichendem Maße gewährleistet, kann die Finanzverwaltung diesen mit Hilfe von Bußgeldern oder Zwangsmitteln durchsetzen.

#### **Wie kann sich der Unternehmer auf eine elektronische Betriebsprüfung vorbereiten?**

Der Unternehmer sollte rechtzeitig dafür sorgen, dass sein EDV-System den elektronischen Datenzugriff gewährleistet, **denn wenn das Finanzamt erst einmal den Prüfungstermin festgelegt hat, ist es hierfür meistens schon zu spät!**

Bei allen Fragen zur elektronischen Betriebsprüfung, z. B. hinsichtlich der Abgrenzung der steuerlich relevanten Daten, sollte sich der Unternehmer an seinen Steuerberater wenden, denn nur dieser ist zur Hilfeleistung in Steuersachen befugt. Bei der rein technischen Umsetzung kann der Systempartner dem Unternehmer behilflich sein.

#### **Weitere Informationen**

Das Bundesfinanzministerium hat mit Schreiben vom 16. Juli 2001 die "Grundsätze zum Datenzugriff und zur Prüfbarkeit digitaler Unterlagen (GDPdU)" erläutert. Daneben stellt das BMF einen Katalog mit Fragen und Antworten zur Verfügung, der fortlaufend aktualisiert wird. Diese Dokumente sind im Internet unter der Adresse

**www.bundesfinanzministerium.de**

abrufbar (Suchbegriff: GDPdU).

Weiterführende Hinweise enthält auch die Internetseite des Forums Elektronische Steuerprüfung:

**www.elektronische-steuerpruefung.de**

Dieses Faltblatt wurde erstellt in Zusammenarbeit mit

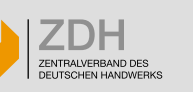

# **Überreicht durch:**

Aus dem Haus der Steuerberater

Hrsg.: Bundessteuerberaterkammer

**Bestellanschrift: DWS-Verlag GmbH Neue Promenade 4** Postfach 02 3<br>10178 Berlin 10127 Berlin **10178 Berlin<br>Telefon: 0 30 - 2 88 85 66** 

**Telefon: 0 30 - 2 88 85 66 E-Mail: dws-verlag@t-online.de** http://www.dws-verlag.de

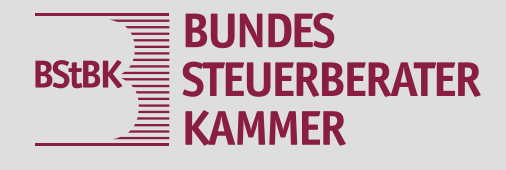

# **Die elektronische Steuerprüfung**

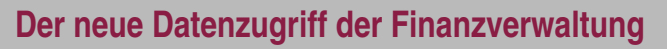

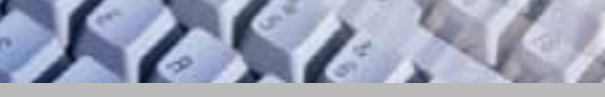

**– warum sich Unternehmen jetzt darauf** 

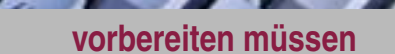

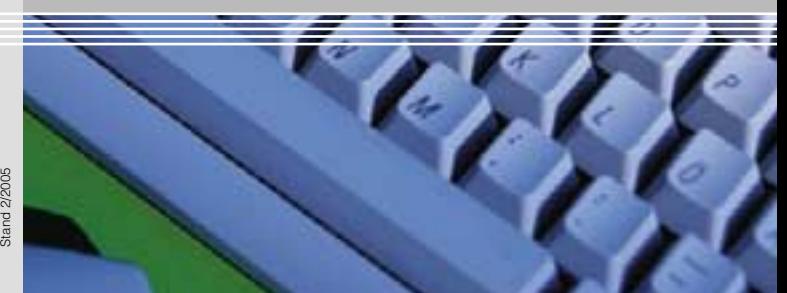

### **Was ist eine elektronische Betriebsprüfung?**

Seit 2002 haben die Finanzämter das Recht, im Rahmen von steuerlichen Außenprüfungen die mit Hilfe eines Datenverarbeitungssystems erstellte Buchführung eines Steuerpflichtigen elektronisch zu prüfen (§ 147 Abs. 6 AO).

Nach einer Anlaufphase **geht die Finanzverwaltung nun mehr und mehr zur elektronischen Außenprüfung über** und nutzt hierfür insbesondere die für diesen Zweck weiterentwickelte Prüfsoftware IDEA.

Alle Betriebe müssen sich darauf einstellen, dass schon die nächste Betriebsprüfung in elektronischer Form durchgeführt wird. Hierauf sollten Sie sich rechtzeitig vorbereiten!

#### **Welche Zugriffsmöglichkeiten hat die Finanzverwaltung?**

**• Z1: Unmittelbarer Datenzugriff**

Der Prüfer verwendet die unternehmenseigene Hardund Software zur Auswertung der Daten.

**• Z2: Mittelbarer Datenzugriff**

Der Prüfer lässt die Daten nach seinen Vorgaben durch das Unternehmen auswerten.

**• Z3: Datenträgerüberlassung**

Der Prüfer lässt sich die zu prüfenden Daten auf einem maschinell verwertbaren Datenträger (z. B. CD-ROM oder DVD) übergeben und führt die Prüfung mit Hilfe seines eigenen Laptops und der Prüfsoftware IDEA durch.

Der Prüfer kann zwischen diesen Zugriffsarten wählen bzw. sie auch parallel nutzen. Ein Online-Zugriff auf die Datenbestände des Unternehmens ist der Finanzverwaltung jedoch nicht gestattet.

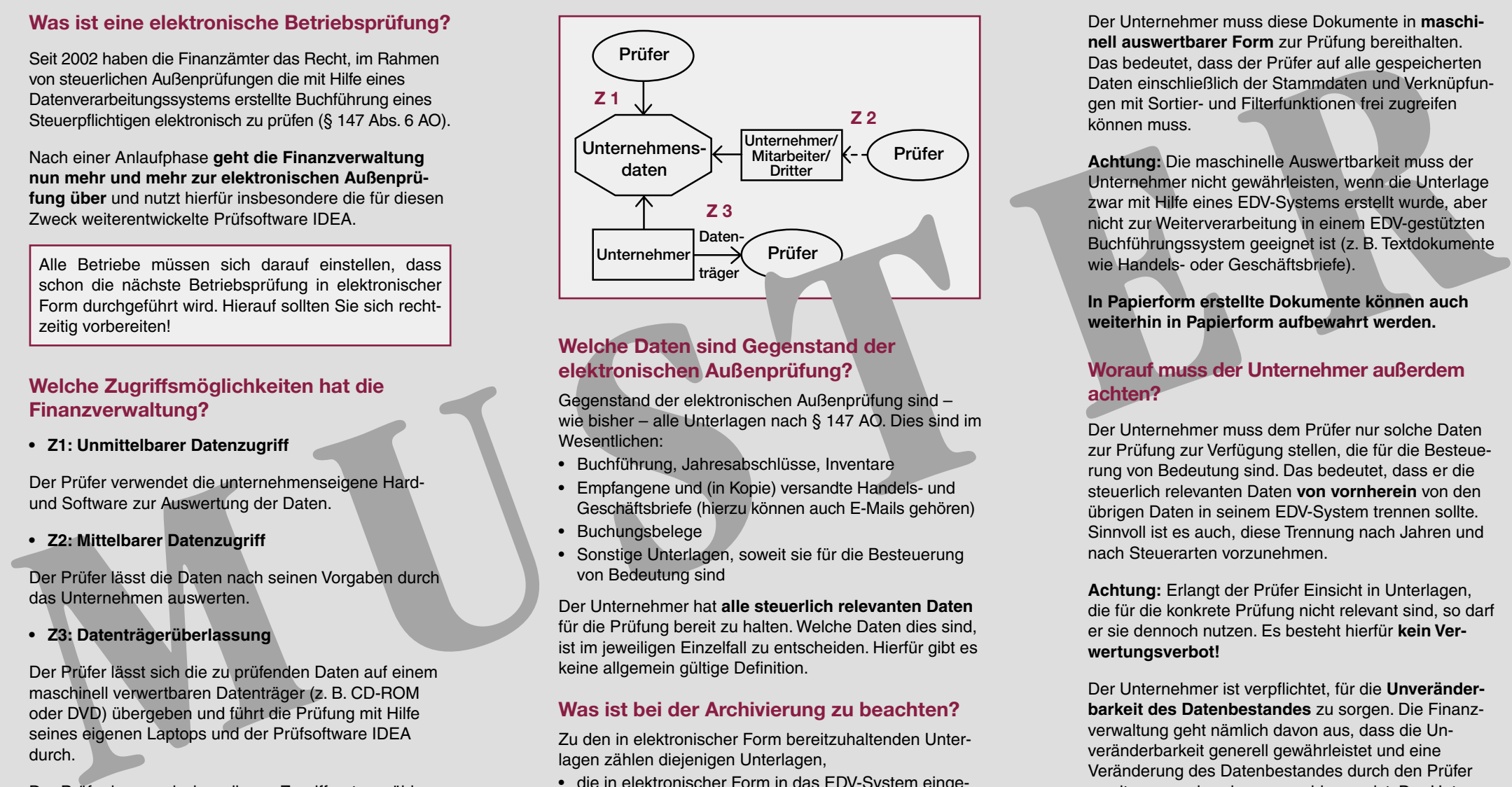

# **Welche Daten sind Gegenstand der elektronischen Außenprüfung?**

Gegenstand der elektronischen Außenprüfung sind – wie bisher – alle Unterlagen nach § 147 AO. Dies sind im Wesentlichen:

- Buchführung, Jahresabschlüsse, Inventare
- Empfangene und (in Kopie) versandte Handels- und Geschäftsbriefe (hierzu können auch E-Mails gehören)
- Buchungsbelege
- Sonstige Unterlagen, soweit sie für die Besteuerung von Bedeutung sind

Der Unternehmer hat **alle steuerlich relevanten Daten** für die Prüfung bereit zu halten. Welche Daten dies sind, ist im jeweiligen Einzelfall zu entscheiden. Hierfür gibt es keine allgemein gültige Definition.

# **Was ist bei der Archivierung zu beachten?**

Zu den in elektronischer Form bereitzuhaltenden Unterlagen zählen diejenigen Unterlagen,

- die in elektronischer Form in das EDV-System eingehen (z. B. elektronische Lieferantenrechnungen) und
- die mit Hilfe des EDV-Systems erstellt wurden.

Der Unternehmer muss diese Dokumente in **maschinell auswertbarer Form** zur Prüfung bereithalten. Das bedeutet, dass der Prüfer auf alle gespeicherten Daten einschließlich der Stammdaten und Verknüpfungen mit Sortier- und Filterfunktionen frei zugreifen können muss.

**Achtung:** Die maschinelle Auswertbarkeit muss der Unternehmer nicht gewährleisten, wenn die Unterlage zwar mit Hilfe eines EDV-Systems erstellt wurde, aber nicht zur Weiterverarbeitung in einem EDV-gestützten Buchführungssystem geeignet ist (z. B. Textdokumente wie Handels- oder Geschäftsbriefe).

**In Papierform erstellte Dokumente können auch weiterhin in Papierform aufbewahrt werden.**

# **Worauf muss der Unternehmer außerdem achten?**

Der Unternehmer muss dem Prüfer nur solche Daten zur Prüfung zur Verfügung stellen, die für die Besteuerung von Bedeutung sind. Das bedeutet, dass er die steuerlich relevanten Daten **von vornherein** von den übrigen Daten in seinem EDV-System trennen sollte. Sinnvoll ist es auch, diese Trennung nach Jahren und nach Steuerarten vorzunehmen.

**Achtung:** Erlangt der Prüfer Einsicht in Unterlagen, die für die konkrete Prüfung nicht relevant sind, so darf er sie dennoch nutzen. Es besteht hierfür **kein Verwertungsverbot!**

Der Unternehmer ist verpflichtet, für die **Unveränderbarkeit des Datenbestandes** zu sorgen. Die Finanzverwaltung geht nämlich davon aus, dass die Unveränderbarkeit generell gewährleistet und eine Veränderung des Datenbestandes durch den Prüfer somit von vornherein ausgeschlossen ist. Der Unternehmer kann sich deshalb später nicht darauf berufen, dass Daten durch den Prüfer verändert worden seien.